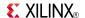

# ISE Design Suite Software Manuals and Help

These documents support the Xilinx® ISE® Design Suite. Click a document title on the left to view a document, or click a design step in the following figure to list the documents associated with that step.

**Note** To get started with the software, see Getting Started. Manuals provide reference information. Help provides reference information and procedures for using the ISE Design Suite. Tutorials walk you step-by-step through the design process.

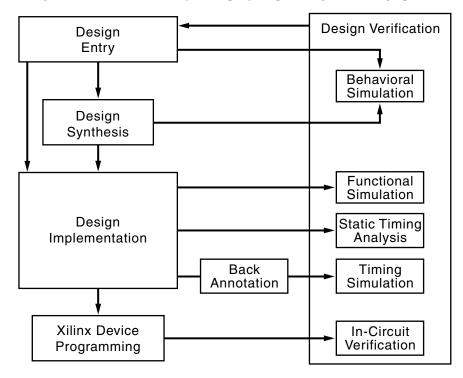

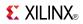

### **Getting Started**

| Title                        | Summary                                                                                                    |
|------------------------------|----------------------------------------------------------------------------------------------------|
| ISE Help                     | Provides an overview of the Xilinx® Integrated Software<br>Environment (ISE®), including design flow information                        |
|                              | Describes how to create, define, and compile your FPGA or CPLD design using the suite of ISE tools available from the Project Navigator |
|                              | Describes how to migrate past projects to the current software                                                                          |
| ISE Tutorials                | Tutorials show how various parts of the ISE® Design Suite are used in a typical design, and are available on the Web.                   |
| EDK Supplemental Information | Describes how to get started with the Embedded<br>Development Kit (EDK)                                                                 |
|                              | <ul> <li>Includes information on the MicroBlaze<sup>™</sup> and the<br/>PowerPC® processors</li> </ul>                                  |
|                              | Includes information on core templates and Xilinx device drivers                                                                        |

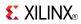

## **Design Entry**

| Title                                                                    | Summary                                                                                                    |
|--------------------------------------------------------------------------|----------------------------------------------------------------------------------------------------|
| Constraints Guide                                                        | Describes each Xilinx® constraint, including supported<br>architectures, applicable elements, propagation rules, and<br>syntax examples                                                                                                    |
|                                                                          | Describes constraint types and constraint entry methods                                                                                                    |
|                                                                          | Provides strategies for using timing constraints                                                                                                    |
|                                                                          | Describes supported third party constraints                                                                                                    |
| Constraints Editor Help                                                  | Describes how to edit User Constraints Files (UCF) using<br>the Constraints Editor, which provides easy access to the<br>most commonly used constraints.                                                                                                    |
|                                                                          | Constraints Editor Help is now part of ISE Help                                                                                                    |
| CORE Generator Help                                                      | CORE Generator provides a catalog of architecture specific, domain-specific (embedded, connectivity and DSP), and market specific IP, ranging in complexity from commonly used functions, such as memories and FIFOs, to system-level building blocks, such as filters and transforms. |
|                                                                          | CORE Generator Help explains how to use CORE Generator to create the exact IP that you need for a project                                                                                                    |
|                                                                          | CORE Generator Help explains how to use CORE<br>Generator, and is now part of ISE Help                                                                                                    |
| Data2MEM User Guide                                                      | Describes how the Data2MEM tool automates and simplifies setting the contents of BRAM cells on Virtex® devices                                                                                                    |
| Hardware User Guides  Note These manuals are available on the xilinx.com | • Describes the function and operation of the latest Virtex® devices and Spartan® devices, including information on the RocketIO <sup>TM</sup> Multi-Gigabit Transceiver and IBM PowerPC® processor                                                                                    |
| website                                                                  | Describes how to achieve maximum density and<br>performance using the special features of the Virtex and<br>Spartan devices                                                                                                    |
|                                                                          | Includes information on FPGA configuration techniques<br>and printed circuit board (PCB) design considerations                                                                                                    |
| ISE Help                                                                 | Provides an overview of the Xilinx® Integrated Software<br>Environment (ISE®), including design flow information                                                                                                    |
|                                                                          | Describes how to create, define, and compile your FPGA or<br>CPLD design using the suite of ISE tools available from<br>the Project Navigator                                                                                                    |
|                                                                          | Describes how to migrate past projects to the current software                                                                                                    |
| ISE Tutorials                                                            | Tutorials show how various parts of the ISE® Design Suite are used in a typical design, and are available on the Web.                                                                                                    |

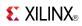

#### **Design Entry (Cont.)**

| Title                                | Summary                                                                                                    |
|--------------------------------------|----------------------------------------------------------------------------------------------------|
| ISE Text Editor Help                 | The ISE Text Editor lets you create, view, and edit text files, such as ASCII, UCF, VHDL, Verilog, and TCL files.                                                                                                    |
|                                      | ISE Text Editor Help is now part of ISE Help                                                                                                    |
| ISim User Guide                      | Describes the ISE simulator that lets you perform functional and timing simulations for VHDL, Verilog and mixed VHDL/Verilog designs                                                                                                    |
| Libraries Guides                     | Includes Xilinx® Unified Library information arranged alphabetically and by functional categories                                                                                                    |
|                                      | Describes each Xilinx design element, including<br>architectures, usage information, syntax examples, and<br>related constraints                                                                                                    |
| PACE Help                            | Describes how to use the Pinout and Area Constraints Editor (PACE) to define legal pin assignments and to create properly sized area constraints for CPLD devices.                                                                                |
|                                      | <b>Note</b> PACE is for use with CPLD devices only. For pin assignment in FPGA devices, see the PlanAhead User Guide                                                                                                    |
| PlanAhead User Guide                 | • Provides detailed information about the PlanAhead™ software                                                                                                    |
|                                      | Describes the I/O pin planning used in pre-synthesis and<br>post-synthesis using the PinAhead environment in Project<br>Navigator                                                                                                    |
|                                      | Describes a floorplanning methodology for both<br>post-synthesis and post-implementation that allows<br>designers to constrain critical logic to obtain shorter<br>interconnect lengths with less delay                                           |
|                                      | For more information on PlanAhead, see <a href="http://www.xilinx.com/tools/planahead.htm">http://www.xilinx.com/tools/planahead.htm</a>                                                                                                    |
| Schematic and Symbol<br>Editors Help | Describes how to use the Schematic Editor to create a top level schematic as input for the Behavioral Simulation or Synthesis steps in the ISE® design flow, and how to create lower-level schematics to instantiate in this top-level schematic. |
|                                      | Describes how to create a new symbol or edit an existing symbol to instantiate in a schematic.                                                                                                    |
|                                      | Schematic and Symbol Editors Help is now part of ISE Help                                                                                                    |
| System Generator for DSP             | Describes the System Generator for DSP development<br>environments; MATLAB® and Simulink®                                                                                                    |
|                                      | Describes how to design, simulate, implement and debug<br>high performance FPGA-based DSP systems                                                                                                    |
| Timing Constraints User<br>Guide     | Describes a timing constraint methodology to address timing closure for high-performance applications                                                                                                    |

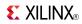

## **Design Synthesis**

| Title                                                                          | Summary                                                                                                    |
|--------------------------------------------------------------------------------|----------------------------------------------------------------------------------------------------|
| ISE Tutorials                                                                  | Tutorials show how various parts of the ISE® Design Suite are used in a typical design, and are available on the Web.                                                  |
| RTL and Technology Viewer<br>Help                                              | Describes how to use the RTL Viewer to view a Register<br>Transfer Level (RTL) netlist as a schematic after synthesizing<br>with the XST synthesis tool                |
|                                                                                | Describes how to use the Technology Viewer to view a     Technology Level netlist as a schematic after synthesizing     with the XST synthesis tool                    |
| Synthesis and Simulation<br>Design Guide                                       | Provides a general overview of designing Field     Programmable Gate Arrays (FPGA devices) with Hardware     Description Languages (HDLs)                              |
|                                                                                | Includes design hints for the novice HDL designer, as well as for the experienced designer who is designing FPGA devices for the first time                            |
| XST User Guide for Virtex-4,<br>Virtex-5, Spartan-3, and<br>Newer CPLD Devices | Describes Xilinx Synthesis Technology (XST) support for<br>HDL languages, Xilinx devices, and constraints for Virtex-4,<br>Virtex-5, Spartan-3, and Newer CPLD Devices |
|                                                                                | Describes FPGA and CPLD optimization techniques                                                                                                    |
|                                                                                | Describes how to run XST from the Project Navigator<br>Process window and command line                                                                                 |
| XST User Guide for Virtex-6<br>and Spartan-6 Devices                           | The XST User Guide for Virtex-6 and Spartan-6 Devices is both a reference book and a guide to methodology. This guide:                                                 |
|                                                                                | Describes the Xilinx Synthesis Technology (XST) synthesis tool in detail, including instructions for running and controlling XST                                       |
|                                                                                | Discusses coding techniques for designing circuits using a<br>Hardware Description Language (HDL)                                                                      |
|                                                                                | Gives guidelines to leverage built-in FPGA optimization techniques and achieve the best implementation on Xilinx Virtex®-6 and Spartan®-6 devices                      |

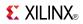

## **Design Implementation**

| Title                                                                    | Summary                                                                                                    |
|--------------------------------------------------------------------------|----------------------------------------------------------------------------------------------------|
| Command Line Tools User<br>Guide (Development System<br>Reference Guide) | Provides detailed information about converting, implementing, and verifying designs with the Xilinx® command line tools                                                        |
|                                                                          | <ul> <li>Includes reference information for Xilinx FPGA, CPLD,<br/>and Tcl command line tools, including syntax, input files,<br/>output files, and options</li> </ul>         |
|                                                                          | <ul> <li>Includes SmartXplorer documentation that helps you<br/>navigate through the different combinations of MAP and<br/>PAR options</li> </ul>                              |
|                                                                          | <ul> <li>The Development System Reference Guide has been given<br/>a name refresh. Command Line Tools User Guide best<br/>represents the command line content</li> </ul>       |
| FPGA Editor Help                                                         | Describes how to use the FPGA Editor graphical user interface to manually place and route your FPGA design                                                                     |
|                                                                          | <ul> <li>Includes information on adding probes to your design and<br/>working with Integrated Logic Analyzer (ILA) cores and<br/>cross probing with Timing Analyzer</li> </ul> |
| XPower Analyzer Help                                                     | Describes how to use the ISE embedded version of the<br>XPower Analyzer software to analyze power consumption<br>for Xilinx FPGA and CPLD devices                              |
|                                                                          | XPower Analyzer Help is now part of ISE Help                                                                                                    |

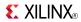

#### **Behavioral Simulation**

| Title                                    | Summary                                                                                                    |
|------------------------------------------|----------------------------------------------------------------------------------------------------|
| ISE Tutorials                            | Tutorials show how various parts of the ISE® Design Suite are used in a typical design, and are available on the Web.                       |
| ISim User Guide                          | Describes the ISE simulator that lets you perform functional and timing simulations for VHDL, Verilog and mixed VHDL/Verilog designs        |
| Libraries Guides                         | Includes Xilinx® Unified Library information arranged alphabetically and by functional categories                                           |
|                                          | Describes each Xilinx design element, including<br>architectures, usage information, syntax examples, and<br>related constraints            |
| Synthesis and Simulation<br>Design Guide | Provides a general overview of designing Field<br>Programmable Gate Arrays (FPGA devices) with Hardware<br>Description Languages (HDLs)     |
|                                          | Includes design hints for the novice HDL designer, as well as for the experienced designer who is designing FPGA devices for the first time |

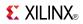

#### **Functional Simulation**

| Title                                    | Summary                                                                                                    |
|------------------------------------------|----------------------------------------------------------------------------------------------------|
| ISE Tutorials                            | Tutorials show how various parts of the ISE® Design Suite are used in a typical design, and are available on the Web.                       |
| ISim User Guide                          | Describes the ISE simulator that lets you perform functional and timing simulations for VHDL, Verilog and mixed VHDL/Verilog designs        |
| Libraries Guides                         | Includes Xilinx® Unified Library information arranged alphabetically and by functional categories                                           |
|                                          | Describes each Xilinx design element, including<br>architectures, usage information, syntax examples, and<br>related constraints            |
| Synthesis and Simulation<br>Design Guide | Provides a general overview of designing Field<br>Programmable Gate Arrays (FPGA devices) with Hardware<br>Description Languages (HDLs)     |
|                                          | Includes design hints for the novice HDL designer, as well as for the experienced designer who is designing FPGA devices for the first time |

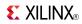

## **Static Timing Analysis**

| Title                                                                    | Summary                                                                                                    |
|--------------------------------------------------------------------------|----------------------------------------------------------------------------------------------------|
| Command Line Tools User<br>Guide (Development System<br>Reference Guide) | Provides detailed information about converting, implementing, and verifying designs with the Xilinx® command line tools                                                             |
|                                                                          | <ul> <li>Includes reference information for Xilinx FPGA, CPLD,<br/>and Tcl command line tools, including syntax, input files,<br/>output files, and options</li> </ul>              |
|                                                                          | <ul> <li>Includes SmartXplorer documentation that helps you<br/>navigate through the different combinations of MAP and<br/>PAR options</li> </ul>                                   |
|                                                                          | The Development System Reference Guide has been given<br>a name refresh. Command Line Tools User Guide best<br>represents the command line content                                  |
| Timing Analyzer Help (for FPGAs)                                         | Describes how to use the Timing Analyzer software to<br>perform static timing analysis on FPGA designs                                                                              |
|                                                                          | <ul> <li>Includes information on evaluating and generating custom<br/>timing analysis reports, cross probing with synthesis tools,<br/>Technology Viewer and FPGA Editor</li> </ul> |
|                                                                          | Timing Analyzer Help for FPGA devices, is now part of<br>ISE Help                                                                                                    |
| Timing Analyzer Help (for CPLDs)                                         | Describes how to use the Timing Analyzer software to<br>perform static timing analysis on CPLD designs                                                                              |
|                                                                          | Includes information on evaluating and generating custom timing analysis reports                                                                                                    |
| Timing Constraints User<br>Guide                                         | Describes a timing constraint methodology to address timing closure for high-performance applications                                                                               |

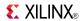

### **Timing Simulation and Back Annotation**

| Title                                                                    | Summary                                                                                                    |
|--------------------------------------------------------------------------|----------------------------------------------------------------------------------------------------|
| Command Line Tools User<br>Guide (Development System<br>Reference Guide) | Provides detailed information about converting,<br>implementing, and verifying designs with the Xilinx®<br>command line tools                                          |
|                                                                          | <ul> <li>Includes reference information for Xilinx FPGA, CPLD,<br/>and Tcl command line tools, including syntax, input files,<br/>output files, and options</li> </ul> |
|                                                                          | <ul> <li>Includes SmartXplorer documentation that helps you<br/>navigate through the different combinations of MAP and<br/>PAR options</li> </ul>                      |
|                                                                          | The Development System Reference Guide has been given<br>a name refresh. Command Line Tools User Guide best<br>represents the command line content                     |
| ISE Tutorials                                                            | Tutorials show how various parts of the ISE® Design Suite are used in a typical design, and are available on the Web.                                                  |
| ISim User Guide                                                          | Describes the ISE simulator that lets you perform functional and timing simulations for VHDL, Verilog and mixed VHDL/Verilog designs                                   |

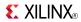

#### **In-Circuit Verification**

| Title                                                                                                    | Summary                                                                                                    |
|----------------------------------------------------------------------------------------------------|----------------------------------------------------------------------------------------------------|
| ChipScope documentation  Note For more information on ChipScope Pro, including how to purchase it, see the ChipScope Pro Web page | <ul> <li>Explains how to use the ChipScope<sup>™</sup> Pro Core Generator<br/>tool to generate ChipScope Pro cores and add them to an<br/>FPGA design</li> </ul>                                                                                                    |
|                                                                                                    | Explains how to use the ChipScope Pro Core Inserter tool to insert cores into a post-synthesis netlist without disturbing the hardware description language (HDL) source code                                                                                                    |
|                                                                                                    | Explains how to use the ChipScope Pro Analyzer tool to perform in-circuit verification (also known as on-chip debugging), including how to view data and interact with ChipScope Pro cores, how to create bitstreams that are compatible with the ChipScope Pro JTAG download function, and how to download bitstreams to an FPGA using JTAG |
| Command Line Tools User<br>Guide (Development System<br>Reference Guide)                                                          | Provides detailed information about converting, implementing, and verifying designs with the Xilinx® command line tools                                                                                                    |
|                                                                                                    | <ul> <li>Includes reference information for Xilinx FPGA, CPLD,<br/>and Tcl command line tools, including syntax, input files,<br/>output files, and options</li> </ul>                                                                                                    |
|                                                                                                    | <ul> <li>Includes SmartXplorer documentation that helps you<br/>navigate through the different combinations of MAP and<br/>PAR options</li> </ul>                                                                                                    |
|                                                                                                    | The Development System Reference Guide has been given<br>a name refresh. Command Line Tools User Guide best<br>represents the command line content                                                                                                    |
| ISE Help                                                                                                    | Provides an overview of the Xilinx® Integrated Software<br>Environment (ISE®), including design flow information                                                                                                    |
|                                                                                                    | Describes how to create, define, and compile your FPGA or<br>CPLD design using the suite of ISE tools available from<br>the Project Navigator                                                                                                    |
|                                                                                                    | Describes how to migrate past projects to the current software                                                                                                    |

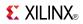

## **Xilinx Device Programming**

| Title                                                                            | Summary                                                                                                    |
|----------------------------------------------------------------------------------|----------------------------------------------------------------------------------------------------|
| Data Sheets                                                                      | Describes the Xilinx device families                                                                                                    |
|                                                                                  | Provides device ordering information                                                                                                    |
|                                                                                  | <ul> <li>Includes detailed functional descriptions, electrical and<br/>performance characteristics, and pinout and package<br/>information</li> </ul>                                                                                                  |
| Hardware User Guides  Note These manuals are available on the xilinx.com website | <ul> <li>Describes the function and operation of the latest Virtex®<br/>devices and Spartan® devices, including information on the<br/>RocketIO™ Multi-Gigabit Transceiver and IBM PowerPC®<br/>processor</li> </ul>                                   |
|                                                                                  | <ul> <li>Describes how to achieve maximum density and<br/>performance using the special features of the Virtex and<br/>Spartan devices</li> </ul>                                                                                                    |
|                                                                                  | <ul> <li>Includes information on FPGA configuration techniques<br/>and printed circuit board (PCB) design considerations</li> </ul>                                                                                                    |
| iMPACT Help                                                                      | Describes how to use iMPACT to directly configure Xilinx FPGAs or program Xilinx CPLDs and PROMs using a Xilinx cable. Explains the procedures for device configuration and programming using these modes: Boundary Scan, Slave Serial, and Direct SPI |
|                                                                                  | <ul> <li>Describes how to use iMPACT to generate these types of<br/>device programming files: System ACE<sup>TM</sup> CF, PROM, SVF,<br/>STAPL, and XSVF</li> </ul>                                                                                    |
|                                                                                  | • iMPACT Help is now part of ISE Help                                                                                                    |

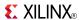

#### **Libraries Guides**

The various *Libraries Guides* contain information about the Xilinx Unified Libraries design elements, including macros and primitives. Each guide targets a specific device family and design entry method, and covers the following:

- Design entry methods
- Functional categories for design elements
- Design element information

**Note** HDL guides also contain instantiation code that you can copy and paste into your projects.

The following *Libraries Guides* are available:

- CPLD Libraries Guide
- Spartan®-3 Libraries Guide for HDL Designs
- Spartan-3 Libraries Guide for Schematic Designs
- Spartan-3A and Spartan-3A DSP Libraries Guide for HDL Designs
- Spartan-3A and Spartan-3A DSP Libraries Guide for Schematic Designs
- Spartan-3E Libraries Guide for HDL Designs
- Spartan-3E Libraries Guide for Schematic designs
- Spartan-6 Libraries Guide for HDL Designs
- Spartan-6 Libraries Guide for Schematic Designs
- Virtex®-4 Libraries Guide for HDL Designs
- Virtex-4 Libraries Guide for Schematic Designs
- Virtex-5 Libraries Guide for HDL Designs
- *Virtex-5 Libraries Guide for Schematic Designs*
- Virtex-6 Libraries Guide for HDL Designs
- Virtex-6 Libraries Guide for Schematic Designs